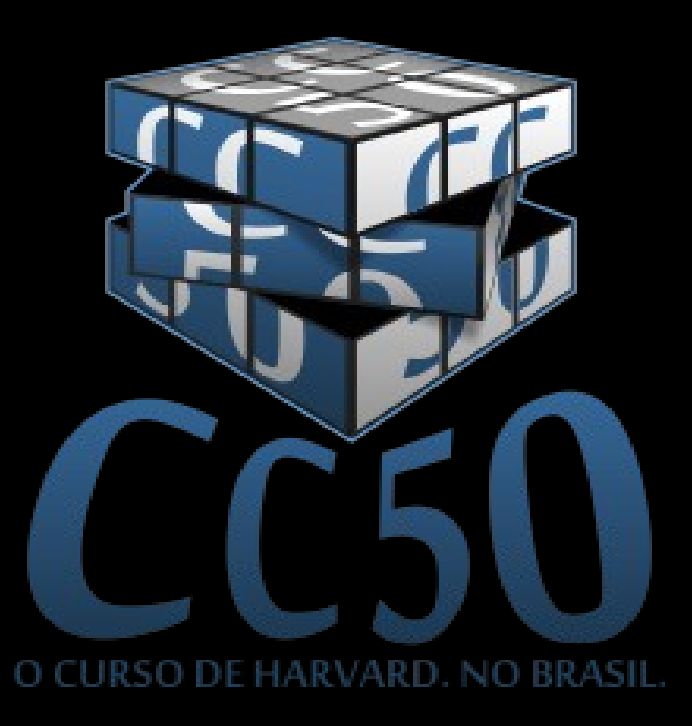

#### I'll create a GUI interface using Visual Basic, see if I can track an IP address.

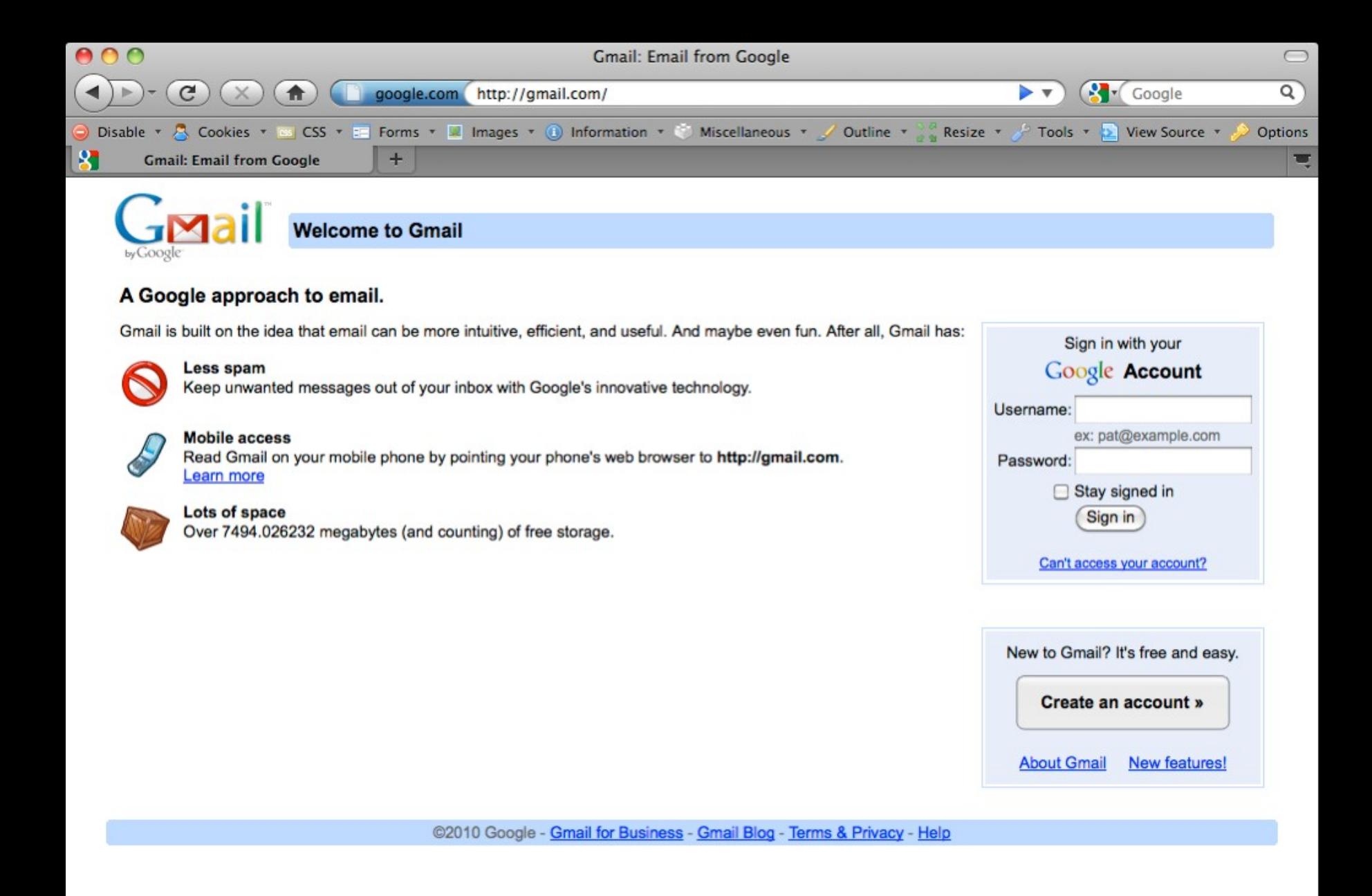

O que importa de verdade nesse curso não é como você está no fim em relação aos outros na turma, mas como você, na Semana 12, está em relação a você mesmo na Semana 0

Aqueles menos confortáveis com computação não estão em desvantagem em relação àqueles mais confortáveis e vice-versa

Eu falo tanto sobre o cs50 que os meus amigos implementaram uma taxa falar-sobre-o-cs50.

Eles me cobram \$1 por cada menção ao curso, Eu já estou devendo \$20 e não estou conseguindo passar cinco minutos sem perder mais \$1.

#### 1000 100 10 1

#### 8 4 2 1

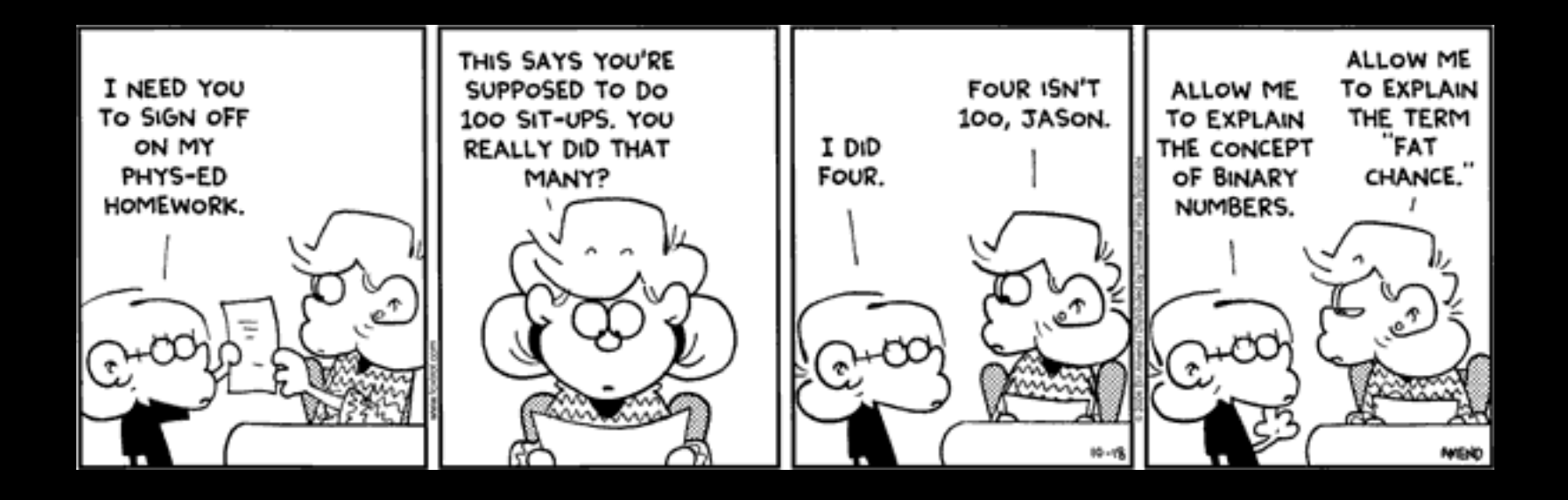

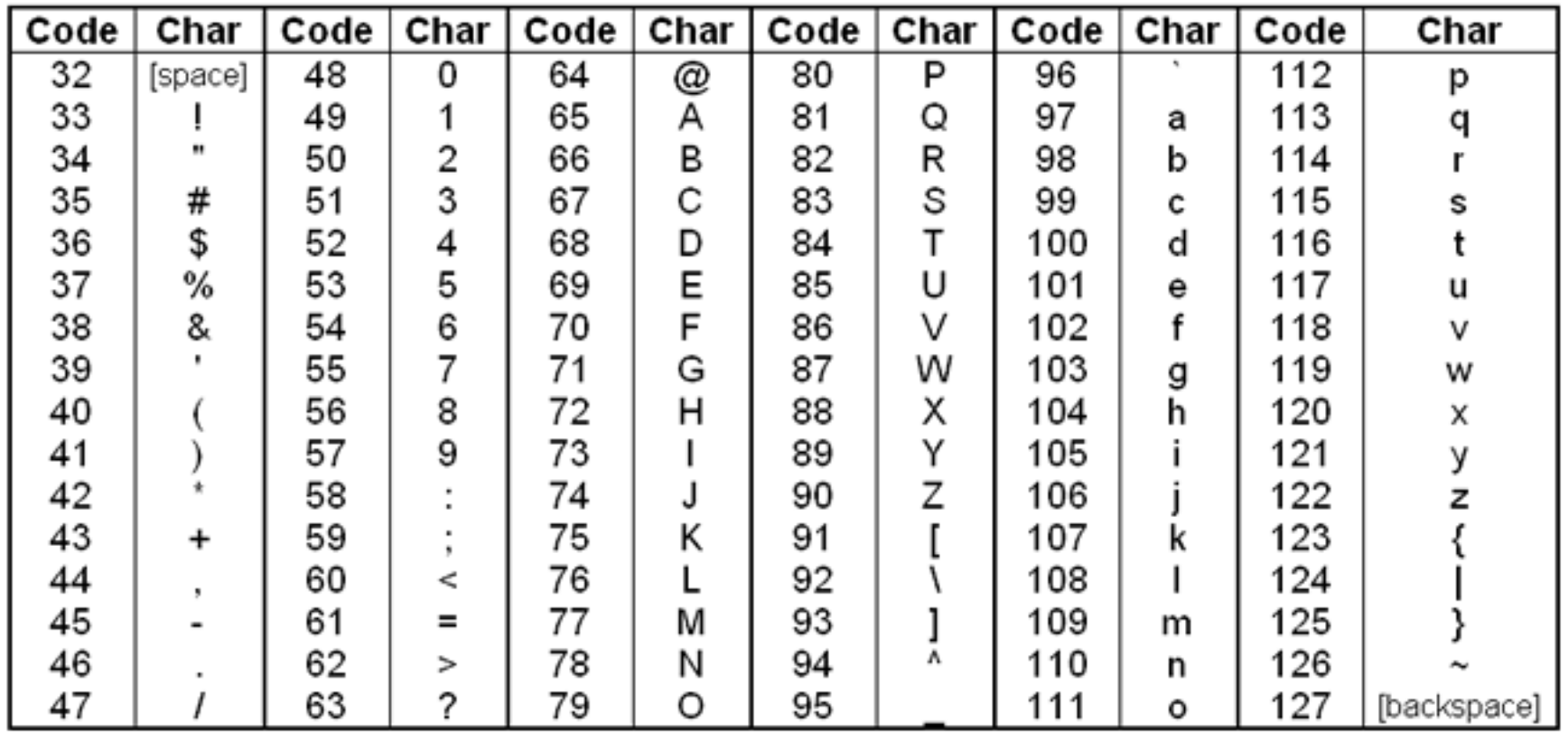

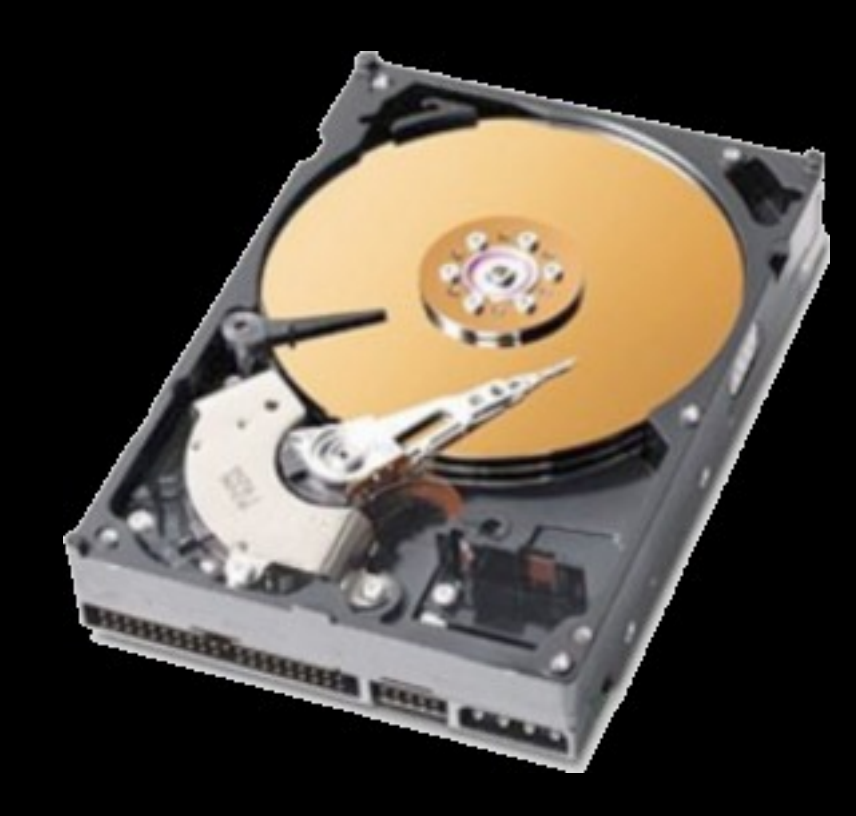

1 meias\_no\_pe = 0

#### 2 enquanto meias\_no\_pe != 2

- 3 abrir gaveta
- 4 procurar meia
- 5 se você encontrou uma meia então
- 6 colocar meia
- 7 meias\_no\_pe++
- 8 procurar por meia do mesmo par
- 9 se achou meia do mesmo par então
- 10 coloque meia do mesmo par
- 11 meias\_no\_pe++
- 12 fechar gaveta
- 13 se não
- 14 remover primeira meia
- 15 meias\_no\_pe--
- 16 se não
- 17 lave suas meias

#### #include <stdio.h>

#### int  $main()$  $\left\{ \right.$ printf("Hello, CC50 World!\n");  $\bigg\}$

when  $\bigtriangleup$  clicked say Ohai, world!

# instruções

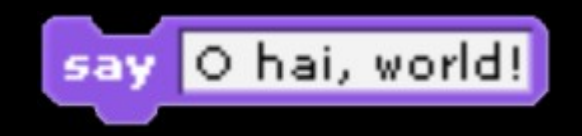

# instruções

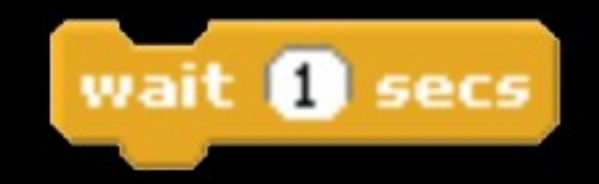

# instruções

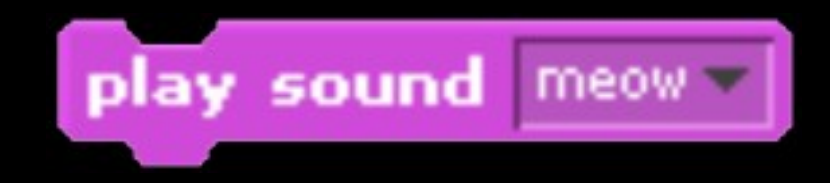

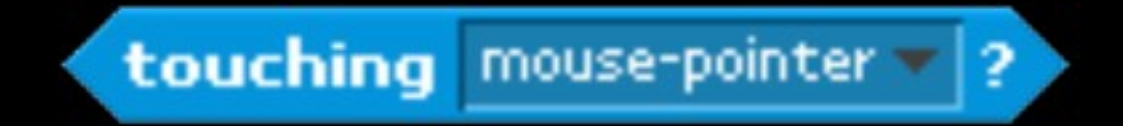

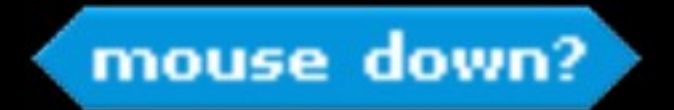

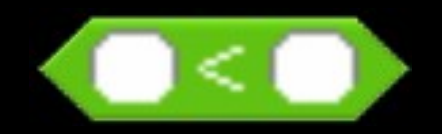

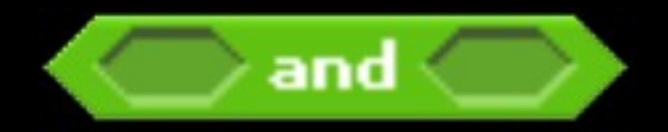

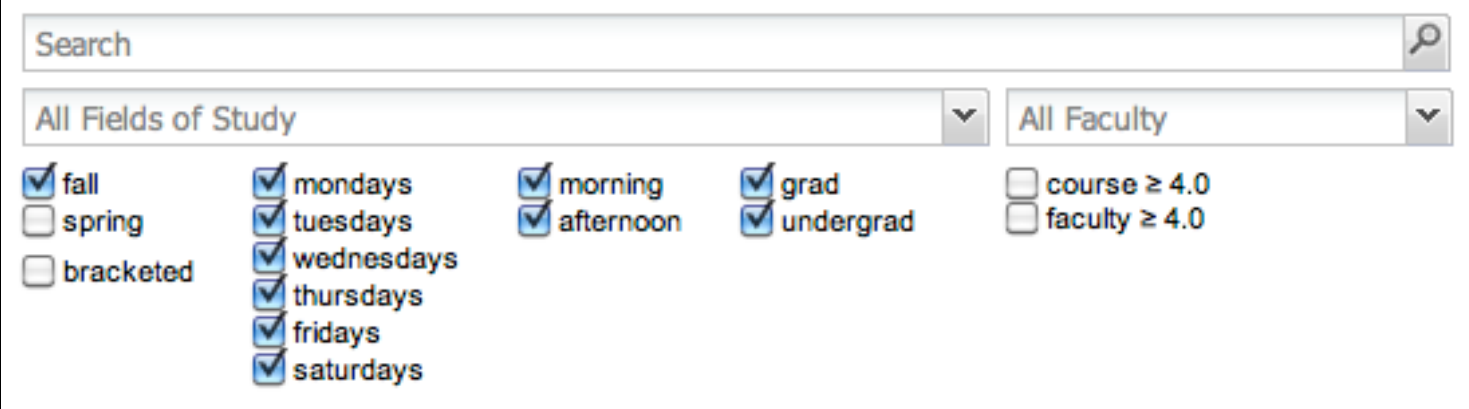

## condições

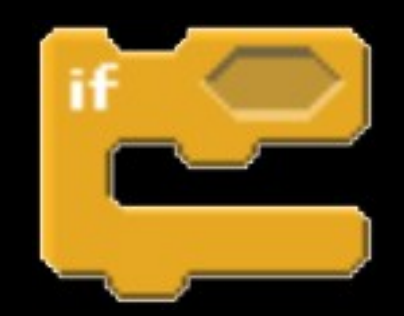

## condições

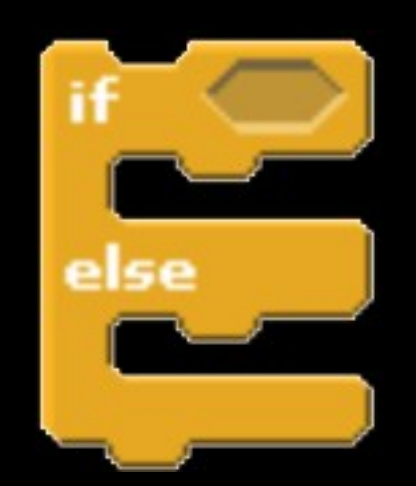

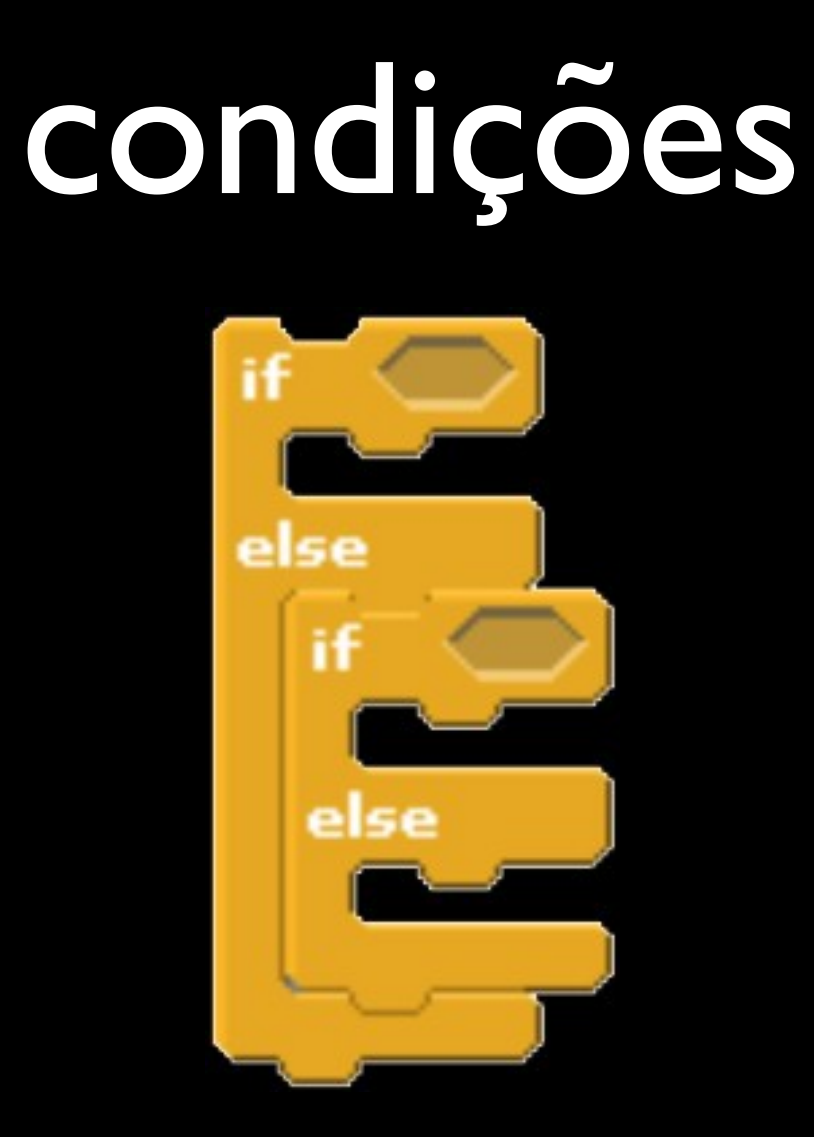

# loops

![](_page_26_Picture_1.jpeg)

# loops

![](_page_27_Picture_1.jpeg)

#### variáveis

![](_page_28_Picture_1.jpeg)

![](_page_29_Picture_0.jpeg)

![](_page_29_Picture_1.jpeg)

![](_page_30_Picture_0.jpeg)

### threads

![](_page_30_Picture_2.jpeg)

#### events

![](_page_31_Picture_1.jpeg)

![](_page_31_Picture_2.jpeg)

![](_page_32_Picture_0.jpeg)

#### to be continued...

![](_page_34_Picture_0.jpeg)